## DAVIES\_MULTIPLE\_MYELOMA\_VS\_MGUS\_DN

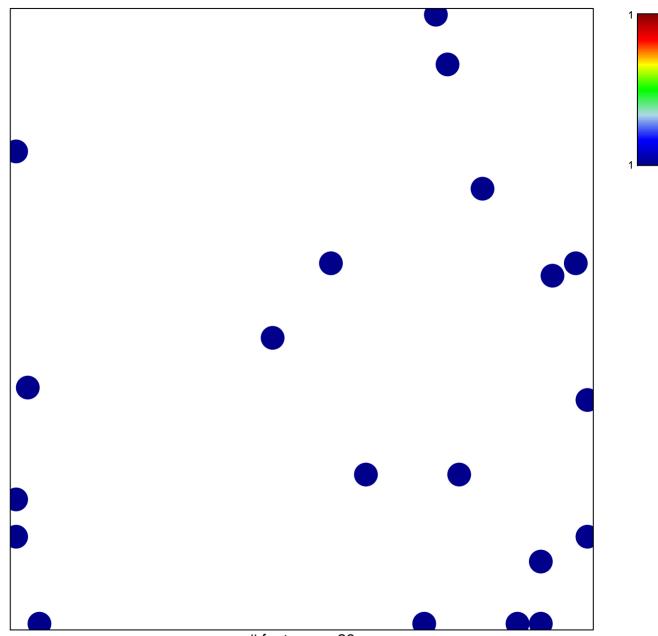

# features = 20 chi-square p = 0.82

## DAVIES\_MULTIPLE\_MYELOMA\_VS\_MGUS\_DN

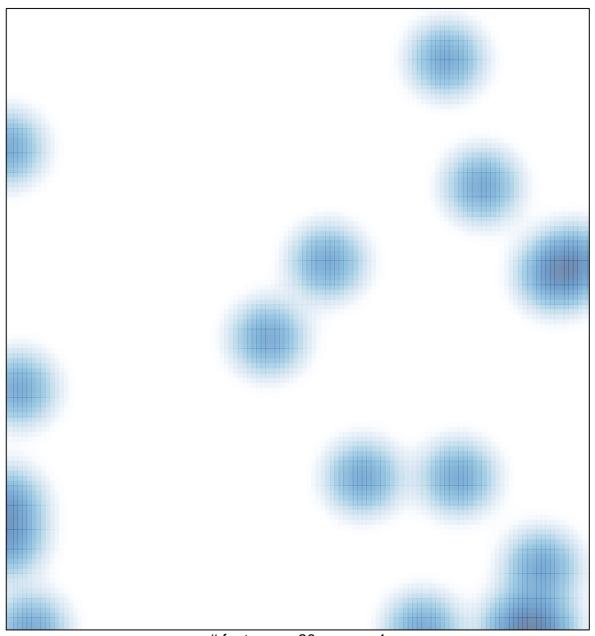

# features = 20 , max = 1